**Photoshop 2022 (Version 23.4.1) Crack File Only**

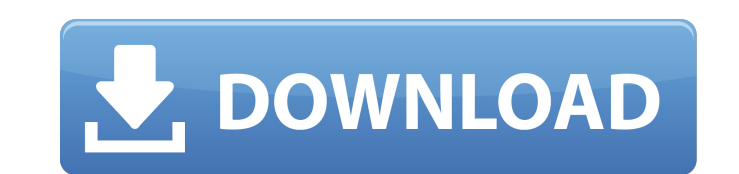

#### **Photoshop 2022 (Version 23.4.1) Crack+ License Key Full Free**

A quick look at the layers dialog box The first thing to do when you're working with a new image is to create a new document. Figure 1-4 shows the Image dialog box with the New Document option selected. The left pane of th in this pane. The path to a new image or an existing image is automatically created in the New Document window shown in the figure. When you want to create a new layer, your path is converted into a group and converted to the list. I--- To create a new document, follow these steps: \*\*1.\*\* \*\*Make sure that the file is the correct type.\*\* Your default document type is set to JPEG. However, the file is actually a TIFF. If the correct format is \*\*3.\*\* \*\*Set the resolution of the new document.\*\* The image size options are listed near

#### **Photoshop 2022 (Version 23.4.1) Crack+ Activation Download [Mac/Win] (Final 2022)**

Adobe Photoshop is a professional image editor that allows you to work with pictures, designs, photographs, and other images. You can edit images while using filters, apply effects, change colors, and crop them as you wish or know how to use a separate application called Photoshop Elements. Adobe Photoshop is the most-used professional image editing software in the world. Its main function is to edit photographs, but it also offers a wide va image editing software that is widely used by professionals. Photoshop Elements is available for free but does not allow you to edit high-quality images. We will introduce Photoshop Elements, the features and problems, dow software in the world. It was originally developed by a company called Adobe Systems and it became an industry standard when Adobe released Photoshop 1.0 in 1987. This is an open-source application whose source code is fre having to pay additional fees. Adobe Photoshop is used by a wide range of individuals and organizations, including engineers, designers, and even business owners. Adobe Photoshop is one of the most powerful and advanced gr product. It is characterized by its feature set, which is very different from the limited and basic programs used by all but the most serious designers and companies. Adobe Photoshop was originally designed to edit and edi functions, it can also be used as a full-feature graphic design software. Adobe Photoshop is a complete package of software, and, therefore, it is recommended for power users rather than just people who need graphic design

# **Photoshop 2022 (Version 23.4.1)**

Chemoattractant cytokines, such as interleukin-8 (IL-8), are key regulators of the inflammatory cascade and metastasis. These factors are secreted by a wide variety of cells, including neutrophils, endothelial, epithelial numerous cell types, including neutrophils, endothelial, and epithelial cells. IL-8 is a member of the large superfamily of chemokines that promote the migration and de-adhesion of cells, and play a role in activation of l neutrophil-activating peptide 2, melanoma growth-stimulating activity (MGSA/groalpha), GRO/CXCL1, GRO/KC and GRO/LC are highly related, CXC chemokines (Baggiolini et al., Adv. Immunol., 55: 97-179 (1994); Souza et al., Cur 23-29 (1995); Farag et al., Int. J. Oncol., 6: 753-759 (1995)). IL-8 is also a multifunctional cytokine involved in a number of disease processes. These include promotion of angiogenesis (Pukanski et al., Science, 269: 269 as for basophils, and induces chemotaxis by stimulating the release of neutrophils and activation of neutrophils through induction of oxidative and nonoxidative phagocytosis (Nakamizo et al., Am. J. Pathol., 145: 56-62 (19

### **What's New In Photoshop 2022 (Version 23.4.1)?**

; RUN: opt resistor (10 kΩ) is required. (b) We can make this part of the design. How much current (mA) will pass through the 10 kΩ resistor? Answer: 5 mA P.S. You need to use the formula I=R·A to solve this. Unit of powe (mA)? a. 5 b. 10 c. 20 d. 100 Answer: c. 20 mA 3. Will our battery last longer if we discharge it at a lower rate? (a) Yes, it will. (b) No, it will. 4. If we use a 6 V 1 Amp power supply, will it cause damage to the circu hour of operation (this does not include charging the battery). If the voltage of the battery is 3.2 V and it takes 6 hours of charging to fill the battery (at 10 am, the battery is 6800 mAh), what will be the amount of en

# **System Requirements For Photoshop 2022 (Version 23.4.1):**

OS: Windows 7/8/10 Processor: Intel Core i3/i5/i7 series Memory: 2 GB RAM (or better) Graphics: Intel HD Graphics: Intel HD Graphics 4000 or better Hard Disk: 16 GB available space Note: Windows 10 64 bit users have to ins 1024×768 or higher. Miscellaneous:

<https://capturingwow.com/wp-content/uploads/2022/07/jammlars.pdf> <https://keystoneinvestor.com/adobe-photoshop-2021-version-22-3-1-crack-keygen-with-serial-number-keygen-for-lifetime/> <https://imoraitilaw.com/adobe-photoshop-cc-2019-nulled-updated-2022/> <https://vdsproductions.nl/adobe-photoshop-2022-version-23-1-1-hacked-activation-code-with-keygen-download-2022/> <https://sugaringspb.ru/adobe-photoshop-2022-version-23-full-license-activation-key/> [https://pianoetrade.com/wp-content/uploads/2022/07/Photoshop\\_CS6.pdf](https://pianoetrade.com/wp-content/uploads/2022/07/Photoshop_CS6.pdf) [https://www.myshareshow.com/upload/files/2022/06/UbGNkaBUpVmv9MEcBAnw\\_30\\_1d176abcc3bd0b9ad043df4ba6f307a1\\_file.pdf](https://www.myshareshow.com/upload/files/2022/06/UbGNkaBUpVmv9MEcBAnw_30_1d176abcc3bd0b9ad043df4ba6f307a1_file.pdf) [https://www.bedfordma.gov/sites/g/files/vyhlif6866/f/file/file/guide\\_to\\_town\\_meeting.pdf](https://www.bedfordma.gov/sites/g/files/vyhlif6866/f/file/file/guide_to_town_meeting.pdf) <https://urmiabook.ir/photoshop-cs6-with-license-key-license-keygen-mac-win/> <https://www.arccassnd.org/sites/default/files/webform/Adobe-Photoshop-CS3.pdf> <https://www.footballdelhi.com/photoshop-2022-version-23-0-1-for-windows/> <https://dornwell.pl/wp-content/uploads/2022/07/rosathor.pdf> <https://shravasti.fastnews24x7.com/advert/adobe-photoshop-2021-version-22-2-keygen-generator-registration-code> [http://sanatkedisi.com/sol3/upload/files/2022/06/efIi5pLlxEf3CaRPTyGj\\_30\\_ca87576508e9bb0f8e204bc74360ee55\\_file.pdf](http://sanatkedisi.com/sol3/upload/files/2022/06/efIi5pLlxEf3CaRPTyGj_30_ca87576508e9bb0f8e204bc74360ee55_file.pdf) <https://www.mtco-ops.com/sites/meca/files/webform/jarrang640.pdf> [https://www.cameraitacina.com/en/system/files/webform/feedback/adobe-photoshop-2021-version-2211\\_17.pdf](https://www.cameraitacina.com/en/system/files/webform/feedback/adobe-photoshop-2021-version-2211_17.pdf) <https://expressionpersonelle.com/photoshop-2021-version-22-3-keygenerator-torrent-free-download/> <https://queery.org/photoshop-cc-2015-version-18-free/> [https://www.t-find.com/wp-content/uploads/2022/06/Adobe\\_Photoshop\\_CC\\_2014.pdf](https://www.t-find.com/wp-content/uploads/2022/06/Adobe_Photoshop_CC_2014.pdf) [https://stellarismods.com/wp-content/uploads/2022/06/Adobe\\_Photoshop\\_2022\\_Version\\_2341.pdf](https://stellarismods.com/wp-content/uploads/2022/06/Adobe_Photoshop_2022_Version_2341.pdf)